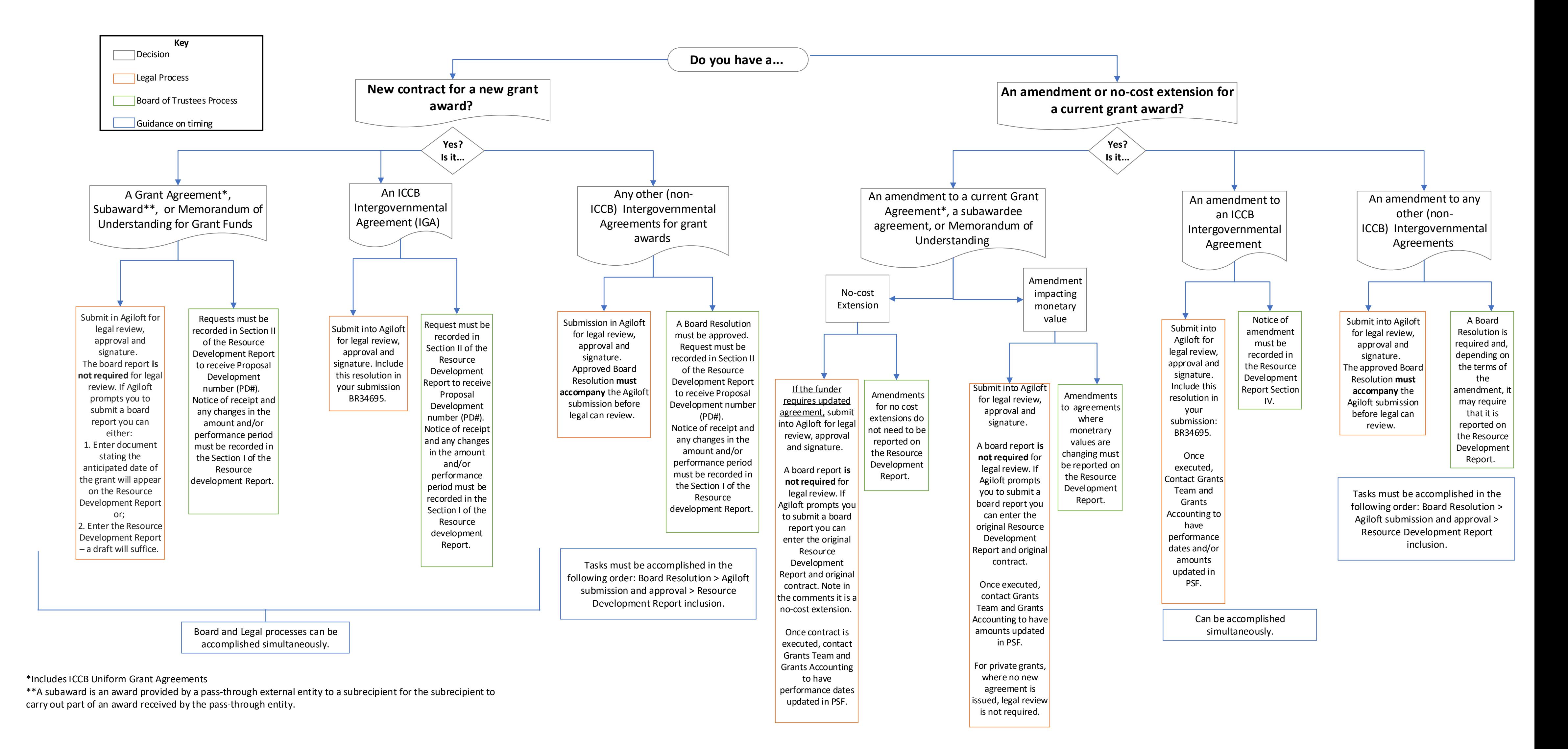

## **Post-Award Grant Contract Process Map: Legal and Board Guidance**